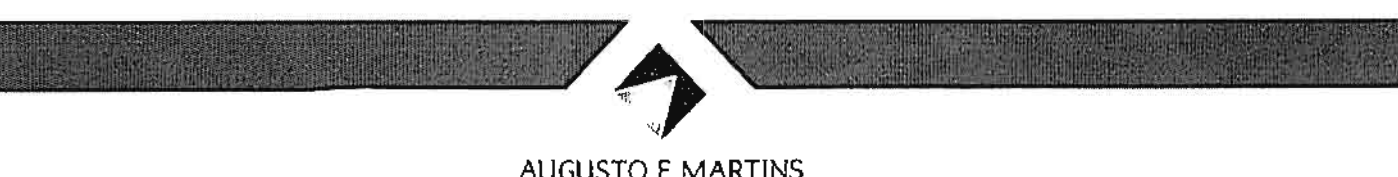

**AUGUSTO E MARTINS** ADVOGADOS ASSOCIADOS

EXCELENTISSIMO SENHOR MINISTRO AUGUSTO NARDES PRESIDENTE DO PLENÁRIO DO TRIBUNAL DE CONTAS DA UNIÃO

PROCESSO TC nº 017.293/2011-1 RELATOR MINISTRO WALTON ALENCAR

' ""<br>0498

**DESPACH**  $Em$ acas Autori 医尿性  $\n *0*$ João Augusto Ribeiro Nardes 1. 100 11 Presidente

FEDERAÇÃO BRASILEIRA DAS EMPRESAS LOTÉRICAS:-

FEBRALOT, já devidamente qualificada nos autos do processo em epígrafe, verm, respeitosamente, à presença de V.Exa., por seu advogado, solicitar a produção de sustentação oral no presente processo, a ser realizada pela Dra. Carla Maria Martins Gomes, OAB/DF 11.730, no julgamento do dia 17 de abril de 2013, com início a partir das 14h30min, conforme determina o art. 168, do Regimento Interno do Tribunal de Contas da União.

> Nestes termos, pede deferimento.

Brasília, 16 de abril de 2013.

أنزم Fernando Augusto Pinto OAB/DF 13.421

SCS - Setor Comercial Sull Quartia 01, Bloco M. Salas 607/612 Ed, Gilberto Salomão CEP, 70 305-900 Asa Sul Brassita-DF Tel. (55 (61) 3202 5500 · Fax: +55 (61) 3039-6060 turidico@amadoss.com.br. • www.amadvosados.com.br<br>Para verificar as assinaturas, acesse www.tcu.gov.br/autenticidade, informando o código 49939820.

Para verificar as assinaturas, acesse www.tcu.gov.br/autenticidade, informando o código 49941314.